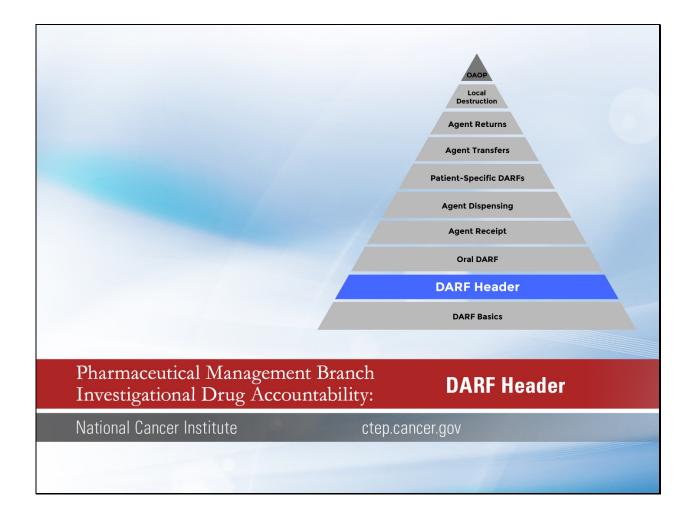

Welcome to this video tutorial on the DARF Header in the PMB Investigational Drug Accountability series.

This video will review the process for completing the header of both the original and oral NCI DARF.

| Inve        | nal Canc       |                     |                       | untability                  | Recor          | Cance                       | n of Car<br>r Therap | ncer Treatmen<br>by Evaluation I  | Program                | o<br>s          | ON           | E NO.<br>TROL RI<br>ELLITE F         |                             |                                 |                        |
|-------------|----------------|---------------------|-----------------------|-----------------------------|----------------|-----------------------------|----------------------|-----------------------------------|------------------------|-----------------|--------------|--------------------------------------|-----------------------------|---------------------------------|------------------------|
| Nam         | e of Institu   | tion:               |                       |                             |                |                             |                      |                                   | NCI Proto              | al No.:         |              |                                      |                             |                                 |                        |
| Agen        | t Name:        |                     |                       |                             |                |                             |                      |                                   | Dose Form              | and Stren       | gth:         |                                      |                             |                                 | _                      |
| Proto       | col Title:     |                     |                       |                             |                |                             |                      |                                   | Dispensin              | Area:           |              |                                      |                             |                                 | _                      |
| Inves       | tigator Na     | me:                 |                       |                             |                |                             | CTEP Investig        |                                   |                        | estigator ID:   |              |                                      |                             | -                               |                        |
|             | . Detects      |                     |                       |                             |                |                             |                      |                                   |                        |                 |              |                                      |                             | _                               |                        |
| Line<br>No. | 0              | ate                 | Patient's<br>Initials | Patient's                   | D No.          | Dose                        | e                    | Quantity<br>Dispensed<br>Received | or                     | ice Forwar      | d            | Manufact<br>and Lot                  |                             | Recorder's<br>Initials          |                        |
| _           | +              | $\neg$              |                       |                             |                |                             |                      | Received                          | +                      | Balance         | +            |                                      | $\neg$                      |                                 | _                      |
| 2.          |                |                     |                       |                             |                |                             |                      |                                   |                        |                 | $\top$       |                                      |                             |                                 |                        |
| 3.          |                |                     |                       |                             |                |                             |                      |                                   |                        |                 | I            |                                      |                             |                                 | _                      |
| 4.          | $\bot$         | _                   |                       |                             |                |                             |                      |                                   |                        |                 | 4            |                                      | _                           |                                 | _                      |
| 5.          | +              | -                   |                       |                             | -              |                             |                      |                                   | +                      |                 | +            |                                      | $\rightarrow$               |                                 | -                      |
| recess      | OT AT STREET,  | savno consum        | or incorner, and it   | Serson is not more          | rec 10 reso 10 | e ta a colection e          | · av ormanor         | Linear Chance of C                | James VIII d VIII      | compositioner   | Section 1997 |                                      |                             | FILE OF MIN. CO.                | 80s0 31%               |
|             |                |                     |                       |                             |                |                             | kiedge Drive         | National Can                      | tuces of Heat?         | N PEA (1925-05) |              | PAGE NO                              |                             | is address                      | agend second           |
| inve        | esugat         | onal A              | Oral ag               | countabi<br>ents <u>ONL</u> | 111ty Re<br>Y  | ecora                       |                      | Division of Co                    | ancer Treatme          |                 | - 1          | CONTRO                               |                             |                                 |                        |
| Name        | of Institution |                     |                       |                             |                |                             | Investig             | ator Name:                        | .,                     |                 |              | SATELLIT                             | E RECO                      |                                 | rvestigator ID;        |
| Protoc      | ol Title:      |                     |                       |                             |                |                             | NCI Pro              | tocal No:                         | Local Pro              | tocal No:       | $\neg$       | Dispensing                           | Area:                       |                                 |                        |
| Agent       | Name:          |                     |                       |                             |                |                             | Dose Fe              | orm and Strength:                 |                        |                 | +            | Bottle size (e                       | e.g.,#table                 | s/botte):                       |                        |
| Line<br>No. | Date           | Patient<br>Initials | 's Patient's          | ID No.                      | Dose           | Quant<br>Dispense<br>Receiv | ed or                | Balance Forward<br>Balance        | Manufactu<br>and Lot N | er Record       | ier's        | Expiration<br>Date (if<br>available) | Date<br>Patient<br>Returned | Quantity<br>Patient<br>Returned | Recorder's<br>initials |
| 1.          |                | +                   |                       |                             |                | _                           | $\dashv$             |                                   |                        | _               | $\dashv$     |                                      |                             |                                 | -                      |
| 3.          |                |                     |                       |                             |                |                             | $\pm$                |                                   |                        |                 | ⇉            |                                      |                             |                                 |                        |
| 4.          |                | +                   | _                     |                             |                | +                           | +                    |                                   |                        | +               | $\dashv$     |                                      |                             |                                 | -                      |
| 5.          |                | +                   | +                     | _                           |                | _                           | $\rightarrow$        |                                   |                        | _               | -            |                                      |                             | _                               | _                      |

There are two Drug Accountability Record Forms: the original DARF and the Oral DARF.

You see the original DARF at the top of the screen and the Oral DARF underneath it.

DARFs must be maintained to track the disposition of all study-supplied agents for NCI clinical trials.

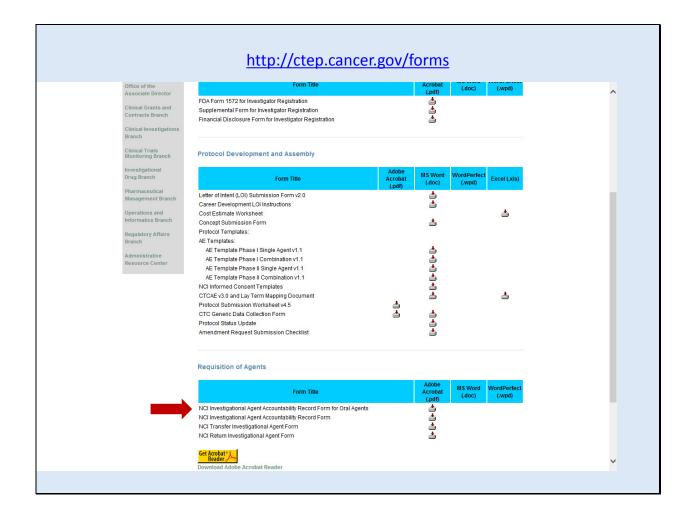

Both DARFs are available on the CTEP website at <a href="http://ctep.cancer.gov/forms">http://ctep.cancer.gov/forms</a>.

|                | Nations                                     | al Institutes of<br>al Cancer Instit | tute                     |                                                                                                    | Cancer There                               | ancer Treatmer<br>apy Evaluation                                             | nt and Diagnosis<br>Program                                                                                                    | PAGE                            |           | CORD [                                                     | _                        | -1      |               |
|----------------|---------------------------------------------|--------------------------------------|--------------------------|----------------------------------------------------------------------------------------------------|--------------------------------------------|------------------------------------------------------------------------------|----------------------------------------------------------------------------------------------------|---------------------------------|-----------|------------------------------------------------------------|--------------------------|---------|---------------|
|                |                                             | of Institution:                      | Igent Accou              | intability Recor                                                                                                    | d                                          |                                                                              | NCI Protocol No                                                                                                    |                                 | LUTE RE   | CORD [                                                     |                          | - 1     |               |
|                | Name                                        | of institution:                      |                          |                                                                                                    |                                            |                                                                              | NCI PTOTOCOL N                                                                                                    | 2.:                             |           |                                                            |                          | - 1     |               |
|                | Agent I                                     | Name:                                |                          |                                                                                                    |                                            |                                                                              | Dose Form and                                                                                                    | Strength:                       |           |                                                            |                          | - 1     |               |
|                | Protoco                                     | ol Title:                            |                          |                                                                                                    |                                            |                                                                              | Dispensing Are                                                                                                    | <b>1</b> :                      |           |                                                            |                          | -1      |               |
|                | Investig                                    | gator Name:                          |                          |                                                                                                    |                                            |                                                                              | CTEP Investiga                                                                                                    | tor ID:                         |           |                                                            |                          | -1      |               |
|                | Line                                        |                                      | Patient's                | B. II II. II. II.                                                                                                    |                                            | Quantity                                                                     | Balance F                                                                                                    | orward                          | Manufactu |                                                            | rder's                   | - 1     |               |
|                | No.                                         | Date                                 | Initials                 | Patient's ID No.                                                                                                    | Dose                                       | Dispensed<br>Received                                                        | Balan                                                                                                    |                                 | and Lot N | o. Init                                                    | ials                     | - 1     |               |
|                | 1.                                          | $\vdash$                             | ++                       |                                                                                                    |                                            | _                                                                            | +                                                                                                    | $\rightarrow$                   |           | _                                                          | _                        | - 1     |               |
|                | 3.                                          | +-                                   | +                        |                                                                                                    |                                            |                                                                              |                                                                                                    | $\overline{}$                   |           |                                                            |                          | - 1     |               |
|                | 4.                                          |                                      |                          |                                                                                                    |                                            |                                                                              |                                                                                                    |                                 |           |                                                            |                          | - 1     |               |
|                | 5.                                          | +                                    | ++                       |                                                                                                    |                                            |                                                                              |                                                                                                    |                                 |           |                                                            |                          | -       |               |
|                |                                             |                                      |                          |                                                                                                    |                                            |                                                                              |                                                                                                    | _                               |           |                                                            |                          | _       |               |
| Inv            |                                             | nal Agen                             |                          | nscriptor to respons to the property of the bright Countries Bright Countries Bright Countr | cord                                       | National<br>National<br>Division                                             | pe a currency valid On<br>side. Not 20092-2974, I<br>Institutes of Heal<br>I Cancer Institute<br>of Cancer Treatm<br>Therapy Evaluation | th<br>ent and Diag              | nosis (   | PAGE NO. CONTROL                                           | RECOR                    |         |               |
| Name           | estigation                                  | nal Agen                             | t Accoun                 | tability Red                                                                                                    | linve                                      | National<br>National<br>Division<br>Cancer<br>stigator Name:                 | Institutes of Heal<br>Cancer Institute<br>of Cancer Treatm<br>Therapy Evaluation                                                        | th<br>ent and Dieg<br>n Program | nosis (   | PAGE NO.<br>CONTROL<br>SATELLITE                           | RECORI<br>RECOR          |         |               |
| Name           | estigation<br>of Institution:               | nal Agen                             | t Accoun                 | tability Red                                                                                                    | Inve                                       | National<br>National<br>Division<br>Cancer<br>stigator Name:                 | Institutes of Heal<br>Cancer Institute<br>of Cancer Treatm<br>Therapy Evaluation                                                        | th<br>ent and Diag              | mosis (   | PAGE NO. CONTROL BATELLITE Dispensing Are                  | RECORI<br>RECOR          | CTEP In |               |
| Name           | estigation                                  | nal Agen                             | t Accoun                 | tability Red                                                                                                    | Inve                                       | National<br>National<br>Division<br>Cancer<br>stigator Name:                 | Institutes of Heal<br>Cancer Institute<br>of Cancer Treatm<br>Therapy Evaluation                                                        | th<br>ent and Dieg<br>n Program | mosis (   | PAGE NO.<br>CONTROL<br>SATELLITE                           | RECORI<br>RECOR          | CTEP In |               |
| Name<br>Protoc | estigation<br>of Institution:               | nal Agen                             | t Accoun                 | tability Red                                                                                                    | Inve                                       | National<br>National<br>Division<br>Cancer<br>stigator Name:                 | Institutes of Heal Cancer Institute of Cancer Treatm Therapy Evaluatio Local P                                                          | ent and Dieg<br>in Program      | pnosis (  | PAGE NO. CONTROL SATELLITE Dispensing Are Sottle size (e.g | RECORI<br>RECOR          | CTEP In | vestigator II |
| Name Protoc    | estigation of Institution: col Title: Name: | nal Agen                             | nt Accoun<br>Pral agents | ntability Rec                                                                                                    | Invert  NCI I  Dose  Quantity Dispensed or | National<br>National<br>Division<br>Cancer<br>stigator Name:<br>Protocol No: | Institutes of Heal Cancer Institute of Cancer Treatm Therapy Evaluation Local P Ingth:  Manufact  Manufact                              | ent and Dieg<br>in Program      | pnosis (  | PAGE NO. CONTROL SATELLITE Dispensing Are Sottle size (e.g | RECORI<br>E RECOR<br>ea: | CTEP In | vestigator li |
| Name Protoc    | estigation of Institution: col Title: Name: | nal Agen                             | nt Accoun<br>Pral agents | ntability Rec                                                                                                    | Invert  NCI I  Dose  Quantity Dispensed or | National<br>National<br>Division<br>Cancer<br>stigator Name:<br>Protocol No: | Institutes of Heal Cancer Institute of Cancer Treatm Therapy Evaluation Local P Ingth:  Manufact  Manufact                              | ent and Dieg<br>in Program      | pnosis (  | PAGE NO. CONTROL SATELLITE Dispensing Are Sottle size (e.g | RECORI<br>E RECOR<br>ea: | CTEP In | vestigator II |
| Name Protoc    | estigation of Institution: col Title: Name: | nal Agen                             | nt Accoun<br>Pral agents | ntability Rec                                                                                                    | Invert  NCI I  Dose  Quantity Dispensed or | National<br>National<br>Division<br>Cancer<br>stigator Name:<br>Protocol No: | Institutes of Heal Cancer Institute of Cancer Treatm Therapy Evaluation Local P Ingth:  Manufact  Manufact                              | ent and Dieg<br>in Program      | pnosis (  | PAGE NO. CONTROL SATELLITE Dispensing Are Sottle size (e.g | RECORI<br>E RECOR<br>ea: | CTEP In | restigator II |

The header is the top section of the DARF above the agent transaction area. All fields must be completed on every page.

The headers of the original DARF and Oral DARF contain the same information with 2 exceptions: the Oral DARF contains areas to include the local protocol number and the bottle size.

Unless specifically stated, the information provided applies to both the original DARF and the Oral DARF.

| rint F                      | orm                                        | Save A                                         | s Rese                                                                                                    | t Form                                                  |                                              |                                                         |                             |                                                 |                                                        |  |  |
|-----------------------------|--------------------------------------------|------------------------------------------------|----------------------------------------------------------------------------------------------------|---------------------------------------------------------|----------------------------------------------|---------------------------------------------------------|-----------------------------|-------------------------------------------------|--------------------------------------------------------|--|--|
| as an IND s<br>investigatio | ponsor and that inv<br>nal purposes, spons | estigational agents<br>sors of clinical trials | 21 CFR 312.57. The informate under the control and a sand their company collaboury however, in order for you | accounted for by compete<br>rators, the applicable Inst | nt authority. The in<br>titutional Review Bo | nformation may be disclose<br>pard, NCI, FDA, and the D | ed to resea<br>epartment    | rchers for<br>of Health and Human               | OMB No. 0925-<br>Expires: 03/31/,<br>NIH-              |  |  |
| the data ne                 | eded, and completir<br>currently valid OM  | ng and reviewing the<br>B control number.      | nation is estimated to average collection of information. Send comments regarding MSC 7974, Bethesda, MD     | An agency may not con<br>this burden estimate or        | duct or sponsor,<br>any other aspect of      | and a person is not requ<br>this collection of informat | ired to res<br>ion, includi | pond to, a collection<br>ng suggestions for red | gathering and maint<br>mation unles<br>s burden, to: I |  |  |
|                             | I Institutes of H                          |                                                |                                                                                                    |                                                         | ancer Treatme                                | nt and Diagnosis                                        | PAG                         | E NO.                                           |                                                        |  |  |
|                             |                                            |                                                |                                                                                                    |                                                         | py Evaluation                                | CONTROL RECORD ☑                                        |                             |                                                 |                                                        |  |  |
| Inves                       | tigational A                               | gent Accou                                     | untability Recor                                                                                             | d                                                       |                                              |                                                         | SATI                        | ELLITE RECO                                     | RD 🗆                                                   |  |  |
|                             | of Institution:<br>Jniversity H            | lospital                                       |                                                                                                    |                                                         |                                              | NCI Protocol No.: 2468                                  |                             |                                                 |                                                        |  |  |
| Agent N<br>Ziv-Af           |                                            | /EGF-Trap                                      | o, AVE 0005, N                                                                                               | ISC 724770)                                             |                                              | Dose Form and St<br>200 mg / 8 mL                       | •                           | 25 mg/mL                                        |                                                        |  |  |
| Protoco                     | l Title:                                   |                                                |                                                                                                    |                                                         |                                              | Dispensing Area:                                        |                             |                                                 |                                                        |  |  |
| Phase                       | e II Study                                 | of Ziv-Aflil                                   | bercept in Me                                                                                                | tastatic Coloi                                          | n Cancer                                     | IDS Pharma                                              | acy - (                     | oth Floor Ro                                    | om A100                                                |  |  |
|                             | ator Name:<br>Smith, M.D.                  |                                                |                                                                                                    |                                                         |                                              | CTEP Investigator                                       | r ID:                       |                                                 |                                                        |  |  |
| Line<br>No.                 | Date                                       | Patient's<br>Initials                          | Patient's ID No.                                                                                             | Quantity                                                | or                                           | ward                                                    | Manufacturer and Lot No.    | Recorder's<br>Initials                          |                                                        |  |  |
|                             |                                            |                                                |                                                                                                    | Received                                                | Balance                                      |                                                         |                             |                                                 |                                                        |  |  |
|                             | 1                                          |                                                |                                                                                                    |                                                         |                                              |                                                         |                             |                                                 |                                                        |  |  |

Note that the form has an expiration date located in the upper right corner. Once the expiration date has passed, do not start a new page without verifying it is the current form on the CTEP website.

In the event the current form on the website is expired, continue to use it until an updated form is posted.

| rint F                                       | orm                                                                 | Save A                                                               | s Rese                                                                                     | t Form                                                                               |                                                                      |                                                                                        |                                                                                                    |                                          |
|----------------------------------------------|---------------------------------------------------------------------|----------------------------------------------------------------------|--------------------------------------------------------------------------------------------|--------------------------------------------------------------------------------------|----------------------------------------------------------------------|----------------------------------------------------------------------------------------|----------------------------------------------------------------------------------------------------|------------------------------------------|
| as an IND s<br>investigation<br>Services. Si | ponsor and that inv<br>nal purposes, spons<br>ubmission of this inf | estigational agents<br>ors of clinical trials<br>ormation is volunta | are under the control and a<br>s and their company collaboury<br>however, in order for you | accounted for by compete<br>rators, the applicable Ins<br>u to conduct a study in ac | ent authority. The in<br>titutional Review Bo<br>cordance with relev | formation may be disclose<br>eard, NCI, FDA, and the De<br>ant, current protocols, you | epartment of Health and Human<br>must complete all fields.                                                                                           | OMB No. 0925-<br>Expires: 03/31/<br>NIH- |
| the data ne<br>displays a                    | eded, and completir<br>currently valid OM                           | ig and reviewing the<br>B control number.                            | e collection of information.                                                               | An agency may not con<br>g this burden estimate or                                   | nduct or sponsor, a<br>any other aspect of                           | and a person is not requi<br>this collection of informati                              | <ul> <li>searching existing data source<br/>red to respond to, a collection<br/>on, including suggestions for red<br/>rm to this address.</li> </ul> | of information unles                     |
|                                              | I Institutes of H                                                   |                                                                      |                                                                                            |                                                                                      | ancer Treatmer                                                       | nt and Diagnosis                                                                       | PAGE NO. 1                                                                                                    |                                          |
|                                              |                                                                     |                                                                      |                                                                                            |                                                                                      | apy Evaluation                                                       |                                                                                        | CONTROL RECO                                                                                                    | RD 🗵                                     |
| Inves                                        | tigational A                                                        | gent Accou                                                           | untability Recor                                                                           | d                                                                                    |                                                                      |                                                                                        | SATELLITE RECO                                                                                                    | ORD 🗆                                    |
|                                              | of Institution:<br>Jniversity H                                     | lospital                                                             |                                                                                            |                                                                                      |                                                                      | NCI Protocol No.:<br>2468                                                              |                                                                                                    |                                          |
| Agent N<br>Ziv-Af                            |                                                                     | /EGF-Trap                                                            | o, AVE 0005, N                                                                             | ISC 724770)                                                                          |                                                                      | Dose Form and St<br>200 mg / 8 mL                                                      | rength:<br>. vial; 25 mg/mL                                                                                                    |                                          |
| Protoco                                      | l Title:                                                            |                                                                      |                                                                                            |                                                                                      |                                                                      | Dispensing Area:                                                                       |                                                                                                    |                                          |
| Phase                                        | e II Study                                                          | of Ziv-Aflil                                                         | bercept in Me                                                                              | tastatic Colo                                                                        | n Cancer                                                             | IDS Pharma                                                                             | acy - 5th Floor Ro                                                                                                    | oom A100                                 |
| -                                            | ator Name:<br>Smith, M.D.                                           |                                                                      |                                                                                            |                                                                                      |                                                                      | CTEP Investigator 999999                                                               | ID:                                                                                                    |                                          |
| Line<br>No.                                  | Date                                                                | Patient's<br>Initials                                                | Patient's ID No.                                                                           | Dose                                                                                 | Quantity<br>Dispensed                                                |                                                                                        | ward Manufacturer and Lot No.                                                                                                    | Recorder's<br>Initials                   |
|                                              |                                                                     |                                                                      |                                                                                            |                                                                                      | Received                                                             | Balance                                                                                |                                                                                                    |                                          |
|                                              | 1                                                                   |                                                                      |                                                                                            |                                                                                      |                                                                      |                                                                                        |                                                                                                    |                                          |

The header information can be typed before the DARF is printed or handwritten after printing. Please note the font size will automatically adjust based on the number of characters in the field. Anything handwritten must be legible.

Let's begin reviewing the header:

The first area to complete is the page number and record type. The DARF templates do not allow for the inclusion of a page number, it must be written in after printing.

Check the box indicating if this is a control or satellite record.

| as an IND sp<br>investigation<br>Services. Su<br>Public report<br>the data nee | this information is<br>consor and that inv<br>al purposes, spon-<br>bmission of this in<br>ing burden for this<br>ded, and completin | estigational agents<br>sors of clinical trials<br>formation is volunta<br>collection of inform<br>ng and reviewing th | 21 CFR 312.57. The informa<br>are under the control and a<br>and their company collabor<br>ry however, in order for you<br>nation is estimated to average<br>e collection of information. | accounted for by competer<br>rators, the applicable Insolve<br>to conduct a study in ac<br>ge 4 minutes per respons<br>An agency may not cor | ent authority. The in<br>stitutional Review Bo<br>cordance with relev-<br>se, including the time<br>nduct or sponsor, a | formation may be disclose<br>ard, NCI, FDA, and the De<br>ant, current protocols, you<br>e for reviewing instructions<br>and a person is not requi | epartment of Health and Human<br>must complete all fields.<br>s, searching existing data source<br>fired to respond to, a collection | Expires: 03/31/2<br>NIH-2<br>es, gathering and mainta<br>n of information unless |
|--------------------------------------------------------------------------------|----------------------------------------------------------------------------------------------------|----------------------------------------------------------------------------------------------------|----------------------------------------------------------------------------------------------------|----------------------------------------------------------------------------------------------------|----------------------------------------------------------------------------------------------------|----------------------------------------------------------------------------------------------------|----------------------------------------------------------------------------------------------------|----------------------------------------------------------------------------------|
| National<br>National                                                           | Institutes of I<br>Cancer Instit                                                                                                    | 5 Rockledge Drive,<br>Health<br>ute                                                                                   | Send comments regarding MSC 7974, Bethesda, MD 2                                                                                                    | Division of Ca<br>Cancer Thera                                                                                                    | (0925-0613). Do n                                                                                                    | ot return the completed fo<br>nt and Diagnosis                                                                                                    | page No. 1  CONTROL RECO                                                                                                    | PRD ⊠                                                                            |
|                                                                                | f Institution:<br>Jniversity H                                                                                                    | lospital                                                                                                    |                                                                                                    |                                                                                                    |                                                                                                    | NCI Protocol No.:<br>2468                                                                                                    | ONTELETTE NEOC                                                                                                    |                                                                                  |
| Agent N<br>Ziv-Afl                                                             |                                                                                                    | /EGF-Trap                                                                                                    | o, AVE 0005, N                                                                                                    | SC 724770)                                                                                                    | <b>—</b>                                                                                                    | Dose Form and St<br>200 mg / 8 mL                                                                                                    | rength:<br>. vial; 25 mg/mL                                                                                                    |                                                                                  |
| Protocol                                                                       |                                                                                                    | of Ziv-Afli                                                                                                    | bercept in Met                                                                                                    | tastatic Colo                                                                                                    | n Cancer                                                                                                    | Dispensing Area:<br>IDS Pharma                                                                                                    | acy - 5th Floor Re                                                                                                    | oom A100                                                                         |
| •                                                                              | ator Name:<br>mith, M.D.                                                                                                    |                                                                                                    |                                                                                                    |                                                                                                    |                                                                                                    | CTEP Investigator 999999                                                                                                    | ID:                                                                                                    |                                                                                  |
| Line<br>No.                                                                    | Date                                                                                                    | Patient's<br>Initials                                                                                                 | Patient's ID No.                                                                                                    | Dose                                                                                                    | Quantity<br>Dispensed<br>Received                                                                                       | or                                                                                                    | and Lot No.                                                                                                    | Recorder's<br>Initials                                                           |
| 1.                                                                             |                                                                                                    |                                                                                                    |                                                                                                    |                                                                                                    |                                                                                                    |                                                                                                    |                                                                                                    |                                                                                  |

Under the Name of Institution write out the name, avoiding abbreviations if possible.

For Agent Name include all names on the shipping receipt. While not required, add the NSC number.

Add the Protocol Title. Long titles can be abbreviated, but not to the point the protocol is unidentifiable or could be confused with another trial.

| rint F                                                                                                    | orm                                                                                                    | Save A                                                                                                    | s Rese                                                                                                    | t Form                                                                                                    |                                                                                                    |                                                                                                    |                                                                                                    |                                                                                                    |                     |  |  |  |
|----------------------------------------------------------------------------------------------------|----------------------------------------------------------------------------------------------------|----------------------------------------------------------------------------------------------------|----------------------------------------------------------------------------------------------------|----------------------------------------------------------------------------------------------------|----------------------------------------------------------------------------------------------------|----------------------------------------------------------------------------------------------------|----------------------------------------------------------------------------------------------------|----------------------------------------------------------------------------------------------------|---------------------|--|--|--|
| Collection of<br>as an IND spinvestigation<br>Services. Su<br>Public repor<br>the data nee<br>displays a of | this information is<br>consor and that investigate purposes, spons<br>albmission of this infi<br>ting burden for this<br>ded, and completin<br>currently valid OMI | authorized under 2<br>estigational agents<br>ors of clinical trials<br>ormation is volunta<br>collection of inform<br>g and reviewing the<br>B control number. | 1 CFR 312.57. The informs are under the control and a and their company collabor ry however, in order for you attion is estimated to average e collection of information.  Send comments regarding MSC 7974, Bethesda, MD 2 | ation is collected to ensu<br>accounted for by compet<br>rators, the applicable In-<br>to conduct a study in a<br>ge 4 minutes per respon-<br>An agency may not co<br>this burden estimate or | tent authority. The in<br>stitutional Review Bo<br>ccordance with relev-<br>use, including the time<br>anduct or sponsor, a<br>r any other aspect of | formation may be disclose<br>ard, NCI, FDA, and the Do<br>ant, current protocols, you<br>a for reviewing instructions<br>and a person is not requenthis collection of informations | ed to researche<br>epartment of H<br>i must complet<br>s, searching ex<br>ired to respor-<br>ion, including s | ers for<br>lealth and Human<br>le all fields.<br>disting data sources, in<br>dito, a collection of<br>suggestions for reduc | finformation unless |  |  |  |
| Nationa                                                                                                    | Institutes of H<br>Cancer Institu                                                                                                    | ite                                                                                                    | untability Recor                                                                                                    | Cancer Ther                                                                                                    | ancer Treatmer<br>apy Evaluation                                                                                                    | nt and Diagnosis<br>Program                                                                                                    |                                                                                                    | NO. <u>1</u><br>ROL RECOR<br>LITE RECOF                                                                                     |                     |  |  |  |
|                                                                                                    | f Institution:<br>Jniversity H                                                                                                    | lospital                                                                                                    |                                                                                                    |                                                                                                    |                                                                                                    | NCI Protocol No.:<br>2468                                                                                                    |                                                                                                    |                                                                                                    |                     |  |  |  |
| Agent N<br>Ziv-Af                                                                                           |                                                                                                    | /EGF-Trap                                                                                                    | o, AVE 0005, N                                                                                                    | SC 724770)                                                                                                    |                                                                                                    | Dose Form and St<br>200 mg / 8 mL                                                                                                    | •                                                                                                    | mg/mL                                                                                                    |                     |  |  |  |
| Protoco                                                                                                    |                                                                                                    | of Ziv-Aflil                                                                                                    | bercept in Met                                                                                                    | tastatic Colo                                                                                                    | n Cancer                                                                                                    | Dispensing Area:                                                                                                    | acy - 5th                                                                                                    | n Floor Roo                                                                                                    | om A100             |  |  |  |
| _                                                                                                    | ator Name:<br>mith, M.D.                                                                                                    | <b>(</b>                                                                                                    |                                                                                                    |                                                                                                    |                                                                                                    | CTEP Investigator 999999                                                                                                    | · ID:                                                                                                    |                                                                                                    |                     |  |  |  |
| Line<br>No.                                                                                                 | Date                                                                                                    | Patient's<br>Initials                                                                                                    | Patient's ID No.                                                                                                    | Quantity<br>Dispensed<br>Received                                                                                                    | nsed or and Lot No. Initials                                                                                                    |                                                                                                    |                                                                                                    | Recorder's<br>Initials                                                                                                    |                     |  |  |  |
| 1.                                                                                                    |                                                                                                    |                                                                                                    |                                                                                                    |                                                                                                    |                                                                                                    |                                                                                                    |                                                                                                    |                                                                                                    |                     |  |  |  |

For the Investigator Name include the first and last name. This is especially important with common last names such as Smith.

Add the CTEP Investigator Number. Note that a separate DARF is required for each ordering investigator.

| rint F                                                                                                    | orm                                                                                                    | Save A                                                                                                    | s Pasa                                                                                                    | t Form                                                                                                    |                                                                                                    |                                                                                                    |                                                                                                    |                                                                                                    |                      |  |  |
|----------------------------------------------------------------------------------------------------|----------------------------------------------------------------------------------------------------|----------------------------------------------------------------------------------------------------|----------------------------------------------------------------------------------------------------|----------------------------------------------------------------------------------------------------|----------------------------------------------------------------------------------------------------|----------------------------------------------------------------------------------------------------|----------------------------------------------------------------------------------------------------|----------------------------------------------------------------------------------------------------|----------------------|--|--|
| Collection o<br>as an IND s<br>investigation<br>Services. So<br>Public repor<br>the data nee<br>displays a | f this information is<br>ponsor and that inv<br>nal purposes, spons<br>ubmission of this inf<br>ting burden for this<br>aded, and completin<br>currently valid OM | authorized under 2<br>estigational agents<br>iors of clinical trials<br>ormation is volunta<br>collection of inform<br>g and reviewing the<br>B control number. | 1 CFR 312.57. The informs are under the control and a and their company collabor by however, in order for you sation is estimated to average to collection of information. Send comments regarding MSC 7974, Bethesda, MD 2 | ation is collected to ensu<br>ccounted for by compete<br>rators, the applicable Ins<br>to conduct a study in ac<br>ge 4 minutes per respons<br>An agency may not cor<br>this burden estimate or | ent authority. The int<br>stitutional Review Bos<br>cordance with releva<br>se, including the time<br>induct or sponsor, a<br>any other aspect of | formation may be disclose<br>ard, NCI, FDA, and the Do<br>ant, current protocols, you<br>for reviewing instructions<br>and a person is not requentials of the person is not requentials. | ed to research<br>epartment of l<br>i must comple<br>s, searching e<br>ired to respo<br>ion, including | hers for<br>Health and Human<br>He all fields.<br>Existing data sources,<br>and to, a collection of<br>Suggestions for reduc | f information unless |  |  |
| Nationa                                                                                                    | I Institutes of F<br>I Cancer Institu<br>tigational A                                                                                                    | ute                                                                                                    | untability Recor                                                                                                    | Cancer Thera                                                                                                    | ancer Treatmen<br>apy Evaluation I                                                                                                    | atment and Diagnosis ation Program  PAGE NO. 1  CONTROL RECORD  SATELLITE RECORD                                                                                                    |                                                                                                    |                                                                                                    |                      |  |  |
|                                                                                                    | of Institution:<br>University H                                                                                                    | lospital                                                                                                    |                                                                                                    |                                                                                                    |                                                                                                    | NCI Protocol No.: 2468                                                                                                    |                                                                                                    |                                                                                                    |                      |  |  |
| Agent N<br>Ziv-Af                                                                                          |                                                                                                    | /EGF-Trap                                                                                                    | o, AVE 0005, N                                                                                                    | SC 724770)                                                                                                    |                                                                                                    | Dose Form and St<br>200 mg / 8 mL                                                                                                    | •                                                                                                    | mg/mL                                                                                                    |                      |  |  |
| Protoco                                                                                                    |                                                                                                    | of Ziv-Aflil                                                                                                    | bercept in Met                                                                                                    | tastatic Colo                                                                                                    | n Cancer                                                                                                    | Dispensing Area:<br>IDS Pharma                                                                                                    | acy - 5t                                                                                               | h Floor Roo                                                                                                    | om A100              |  |  |
| _                                                                                                    | ator Name:<br>Smith, M.D.                                                                                                    |                                                                                                    |                                                                                                    |                                                                                                    |                                                                                                    | CTEP Investigator 999999                                                                                                    | · ID:                                                                                                  |                                                                                                    |                      |  |  |
| Line<br>No.                                                                                                | Date                                                                                                    | Patient's<br>Initials                                                                                                    | Patient's ID No.                                                                                                    | Quantity<br>Dispensed<br>Received                                                                                                    |                                                                                                    | and Lot No.                                                                                                    |                                                                                                    | Recorder's<br>Initials                                                                                                    |                      |  |  |
| 1.                                                                                                    |                                                                                                    |                                                                                                    |                                                                                                    |                                                                                                    |                                                                                                    |                                                                                                    |                                                                                                    |                                                                                                    |                      |  |  |

Next is the NCI Protocol Number. The NCI protocol number is required. The local protocol number is optional on both the original and Oral DARF. If a local protocol number is assigned, it can be added to the original or Oral DARF.

Next, identify the Dispensing Area. This is the location where the agent is stored.

| Print For                                                                                                    | m                                                                                                    | Save As                                                                                                    | s Res                                                                                                    | set Form                                                                                                    |                                                                                                    |                                                                                                    |                                                                                                    |                                                                                                    |                         |  |  |
|----------------------------------------------------------------------------------------------------|----------------------------------------------------------------------------------------------------|----------------------------------------------------------------------------------------------------|----------------------------------------------------------------------------------------------------|----------------------------------------------------------------------------------------------------|----------------------------------------------------------------------------------------------------|----------------------------------------------------------------------------------------------------|----------------------------------------------------------------------------------------------------|----------------------------------------------------------------------------------------------------|-------------------------|--|--|
| as an IND spons<br>investigational pu<br>Services. Submis<br>Public reporting<br>the data needed,<br>displays a curre | or and that inve<br>urposes, sponso<br>ssion of this info<br>burden for this o<br>, and completing<br>ently valid OMB | estigational agents a<br>ors of clinical trials<br>ormation is voluntar<br>collection of informa<br>g and reviewing the<br>3 control number. | are under the control and<br>and their company colla<br>ry however, in order for y<br>ation is estimated to ave<br>e collection of information<br>Send comments regard | ormation is collected to ensure<br>nd accounted for by competent<br>aborators, the applicable Instit<br>you to conduct a study in acco<br>erage 4 minutes per response,<br>on. An agency may not cond<br>ding this burden estimate or ar<br>MD 20892-7974, ATTN: PRA (6 | nt authority. The in<br>itutional Review Bo<br>cordance with relev<br>s, including the time<br>duct or sponsor, any other aspect of | nformation may be disclosed and, NCI, FDA, and the D cant, current protocols, you be for reviewing instructions and a person is not request this collection of informatics. | ed to researche<br>epartment of H<br>u must complete<br>s, searching ex<br>ired to respontion, including s | ers for<br>lealth and Human<br>e all fields.<br>disting data sources,<br>ad to, a collection o<br>suggestions for reduc | f information unless it |  |  |
| National Ca                                                                                                    | stitutes of Heancer Institu                                                                                           | te                                                                                                    | untability Reco                                                                                                    | Division of Car<br>Cancer Therap                                                                                                    |                                                                                                    | RD 🗵                                                                                                    |                                                                                                    |                                                                                                    |                         |  |  |
| Name of Ins                                                                                                    | stitution:                                                                                                    |                                                                                                    | mabinity Noos                                                                                                    |                                                                                                    |                                                                                                    | SATELLITE RECORD  NCI Protocol No.: 2468                                                                                                    |                                                                                                    |                                                                                                    |                         |  |  |
| Agent Nam<br>Ziv-Aflibe                                                                                               |                                                                                                    | /EGF-Trap                                                                                                    | , AVE 0005,                                                                                                    | NSC 724770)                                                                                                    |                                                                                                    | Dose Form and Si<br>200 mg / 8 mL                                                                                                    | •                                                                                                    | mg/mL                                                                                                    |                         |  |  |
| Protocol Tit                                                                                                    |                                                                                                    | of Ziv-Aflik                                                                                                    | percept in M                                                                                                    | letastatic Colon                                                                                                    | ı Cancer                                                                                                    | Dispensing Area                                                                                                    | cy - 5th                                                                                                   | n Floor Ro                                                                                                    | om A100                 |  |  |
| Investigator                                                                                                    |                                                                                                    |                                                                                                    |                                                                                                    |                                                                                                    |                                                                                                    | CTEP Investigator                                                                                                    | r ID:                                                                                                    |                                                                                                    |                         |  |  |
| Line<br>No.                                                                                                    | Date                                                                                                    | Patient's<br>Initials                                                                                                    | Patient's ID No.                                                                                                    | . Dose                                                                                                    | Quantity<br>Dispensed<br>Received                                                                                                   | or                                                                                                    |                                                                                                    | Manufacturer<br>and Lot No.                                                                                             | Recorder's<br>Initials  |  |  |
| 1.                                                                                                    |                                                                                                    |                                                                                                    |                                                                                                    |                                                                                                    |                                                                                                    |                                                                                                    |                                                                                                    |                                                                                                    |                         |  |  |
|                                                                                                    |                                                                                                    |                                                                                                    |                                                                                                    |                                                                                                    |                                                                                                    |                                                                                                    |                                                                                                    |                                                                                                    |                         |  |  |

Under Dose Form and Strength record the agent strength and formulation in this field. For injectable preparations include the concentration and volume per vial (for example 200 mg/8 mL vial, 25 mg/mL).

| Print Fo                                                                                             | rm _                                                                                                    | Save As                                                                                                    | s Rese                                                                                                    | et Form                                                                                                    |                                                                                                    |                                                                                                    |                                                                                                    |                                                                                                    |                         |                 |  |  |
|----------------------------------------------------------------------------------------------------|----------------------------------------------------------------------------------------------------|----------------------------------------------------------------------------------------------------|----------------------------------------------------------------------------------------------------|----------------------------------------------------------------------------------------------------|----------------------------------------------------------------------------------------------------|----------------------------------------------------------------------------------------------------|----------------------------------------------------------------------------------------------------|----------------------------------------------------------------------------------------------------|-------------------------|-----------------|--|--|
| as an IND spo<br>investigationa<br>Services. Sub<br>Public reporti<br>the data need<br>displays a cu | onsor and that inve<br>al purposes, sponso<br>omission of this info<br>ing burden for this<br>ded, and completin-<br>urrently valid OME                                                                                                    | estigational agents a<br>sors of clinical trials a<br>formation is voluntary<br>collection of informating and reviewing the<br>B control number. | are under the control and a<br>and their company collabor<br>ny however, in order for you<br>ation is estimated to average<br>collection of information.<br>Send comments regarding | nation is collected to ensure<br>accounted for by competent<br>orators, the applicable Institu<br>u to conduct a study in acco<br>age 4 minutes per response,<br>An agency may not condi<br>g this burden estimate or an<br>20892-7974 ATTN: PRA (6 | at authority. The in<br>tutional Review Bo<br>ordance with relev<br>including the tim<br>fuct or sponsor,<br>ny other aspect of | nformation may be disclose<br>pard, NCI, FDA, and the De<br>yant, current protocols, you<br>e for reviewing instructions<br>and a person is not requi<br>this collection of informati | ed to researce<br>epartment of<br>must comples,<br>searching<br>fred to responding<br>on, including | chers for<br>f Health and Human<br>lete all fields.<br>existing data sources,<br>ond to, a collection of<br>g suggestions for reduc | f information unless it | 16<br>64<br>ing |  |  |
| National<br>National                                                                                 | Project Clearance Branch, 6705 Rockledge Drive, MSC 7974, Bethesda, MD 20892-7974, ATTN: PRA (0925-0613). Do not return the completed form to this address.  National Institutes of Health National Cancer Institute  Division of Cancer Treatment and Diagnosis Cancer Therapy Evaluation Program  PAGE NO. 1 CONTROL RECORD SATELLITE RECORD |                                                                                                    |                                                                                                    |                                                                                                    |                                                                                                    |                                                                                                    |                                                                                                    |                                                                                                    |                         |                 |  |  |
|                                                                                                    | Name of Institution: State University Hospital  NCI Protocol No.: 2468                                                                                                    |                                                                                                    |                                                                                                    |                                                                                                    |                                                                                                    |                                                                                                    |                                                                                                    |                                                                                                    |                         |                 |  |  |
| Agent Na<br>Ziv-Afli                                                                                 |                                                                                                    | /EGF-Trap                                                                                                    | o, AVE 0005, N                                                                                                    | ISC 724770)                                                                                                    |                                                                                                    | Dose Form and St<br>200 mg / 8 mL                                                                                                    | •                                                                                                   | 5 mg/mL                                                                                                    |                         |                 |  |  |
| Protocol                                                                                             |                                                                                                    | of Ziv-Aflik                                                                                                    | percept in Met                                                                                                    | tastatic Colon                                                                                                    | ı Cancer                                                                                                    | Dispensing Area:                                                                                                    | acy - 5                                                                                             | th Floor Roo                                                                                                    | om A100                 |                 |  |  |
| •                                                                                                    | ator Name:<br>mith, M.D.                                                                                                    |                                                                                                    |                                                                                                    |                                                                                                    |                                                                                                    | CTEP Investigator 999999                                                                                                    | ID:                                                                                                 |                                                                                                    |                         |                 |  |  |
| Line<br>No.                                                                                          | Date                                                                                                    | Patient's<br>Initials                                                                                                    | Patient's ID No.                                                                                                    | Dose                                                                                                    | Quantity<br>Dispensed<br>Received                                                                                               | sed or and Lot No. Initials                                                                                                    |                                                                                                    |                                                                                                    |                         |                 |  |  |
| 1.                                                                                                   |                                                                                                    |                                                                                                    |                                                                                                    |                                                                                                    |                                                                                                    |                                                                                                    |                                                                                                    |                                                                                                    |                         |                 |  |  |
| 2.                                                                                                   |                                                                                                    |                                                                                                    |                                                                                                    |                                                                                                    |                                                                                                    |                                                                                                    |                                                                                                    |                                                                                                    |                         | _               |  |  |
|                                                                                                    |                                                                                                    |                                                                                                    |                                                                                                    |                                                                                                    |                                                                                                    |                                                                                                    |                                                                                                    |                                                                                                    |                         |                 |  |  |

Here is an example of a completed original DARF header.

Next we will review the Oral DARF header.

| control an<br>Departme<br>Public res | n of this information is<br>nd accounted for by o<br>ent of Health and Hur<br>porting burden for this | competent authori<br>man Services. Su<br>s collection of info | As Reserve 1 CFR 312.57. This informaty. The information may be obmission of this information is estimated to avera ponsor, and a person is no | lisclosed to researchers for<br>s voluntary, however, in or<br>use 4 minutes per respons- | r investigational<br>der for you to or<br>e. including the f | purposes, spons<br>induct a study in<br>time for reviewin | sors of clinical trials an<br>accordance with rele-<br>g instructions, searchi | d their company collabora<br>vant, current protocols, you<br>no existing data sources. | ators, the applicable<br>u must complete al<br>pathering and main | Institutional Review<br>I fields.<br>Itaining the data nee | w Board, NCI, FD | A and O             | orm Approved:<br>MB No. 0925-0813<br>pines: 03/31/2018<br>g the collection of<br>speet of this |
|--------------------------------------|----------------------------------------------------------------------------------------------------|---------------------------------------------------------------|----------------------------------------------------------------------------------------------------|-------------------------------------------------------------------------------------------|--------------------------------------------------------------|-----------------------------------------------------------|--------------------------------------------------------------------------------|----------------------------------------------------------------------------------------|-------------------------------------------------------------------|------------------------------------------------------------|------------------|---------------------|------------------------------------------------------------------------------------------------|
| collection                           | of information, include                                                                               | ding suggestions                                              | ent Account<br>Oral agents <u>O</u>                                                                                                    | ability Rec                                                                               | inch, 6705 Rock                                              | ledge Drive, MS                                           | National Institutional Canc<br>Division of Car                                 | 20892-7974, ATTN: PR<br>utes of Health                                                 | A (0925-0613). Do i                                               | PAGE NC<br>CONTROL                                         | 1<br>RECORI      | address.            |                                                                                                |
| Stat                                 |                                                                                                    | , ,                                                           | vital                                                                                                    | n advanced renal cell                                                                     | l carcinoma                                                  | John S<br>NCI Protoc<br>1234                              | Smith, M.E                                                                     | Local Protocol<br>SUH-00                                                               |                                                                   | Dispensing A                                               |                  | 99999               | restigator ID:<br>99<br>Room A100                                                              |
| Agent N                              |                                                                                                    | drochlori                                                     | ide (NSC 737                                                                                                    | 754)                                                                                      |                                                              |                                                           | n and Strength: ng Tablets                                                     | 1                                                                                      |                                                                   | Bottle size (e<br>34 Tab                                   | •                |                     |                                                                                                |
| Line<br>No.                          | Date                                                                                                  | Patient's<br>Initials                                         | Patient's ID No.                                                                                                    | Dose                                                                                      | Quanti<br>Dispense                                           |                                                           | Ralance                                                                        | Manufacturer<br>and Lot No.                                                            | Recorder's<br>Initials                                            | Expiration<br>Date (if                                     | ate<br>tient     | Quantity<br>Patient | Recorder's<br>Initials                                                                         |
|                                      |                                                                                                    |                                                               |                                                                                                    |                                                                                           |                                                              |                                                           |                                                                                |                                                                                        |                                                                   |                                                            | •                |                     |                                                                                                |

There are two items specific to the Oral DARF. The Local Protocol Number, if there is no local number, leave the space blank or write in N/A and Bottle Size, add the number of tablets, capsules, etc. If this is a liquid preparation indicate the concentration and total volume per container.

| control and<br>Department<br>Public report<br>information. | of this information is<br>d accounted for by or<br>nt of Health and Hum<br>orting burden for this<br>n. An agency may n | competent authority<br>man Services. Sul<br>s collection of infor<br>not conduct or sp | Rese ar 21 CFR 312.57. This inform ity. The information may be du burnission of this information is committed to avera sponsor, and a person is not for reducing this burden, to. N | disclosed to researchers for<br>is voluntary, however, in ord<br>age 4 minutes per response<br>of required to respond to, | r investigational properties of the control of the control of its control of its | purposes, spon-<br>onduct a study in<br>time for reviewin<br>f information un | nsors of clinical trials and<br>in accordance with releva-<br>ing instructions, searchin<br>inless it displays a curr<br>SC 7974, Bethesda, MD | d their company collabora<br>vant, current protocols, yo<br>ng existing data sources,<br>rently valid OMB contro<br>2 20892-7974, ATTN: PRA | rators, the applicable<br>ou must complete al<br>, gathering and main<br>ol number. Send co | le Institutional Review<br>Ill fields.<br>Intaining the data nee<br>comments regarding t | ew Board, NCI, FDi<br>eded, and complet<br>this burden estima | A and Off<br>Ex<br>eting and reviewing<br>ate or any other a | orm Approved:<br>MB No. 0925-0813<br>xpires: 03/31/2018<br>ig the collection of<br>spect of this |
|------------------------------------------------------------|----------------------------------------------------------------------------------------------------|----------------------------------------------------------------------------------------|----------------------------------------------------------------------------------------------------|----------------------------------------------------------------------------------------------------|----------------------------------------------------------------------------------------------------|-------------------------------------------------------------------------------|----------------------------------------------------------------------------------------------------|----------------------------------------------------------------------------------------------------|---------------------------------------------------------------------------------------------|------------------------------------------------------------------------------------------|---------------------------------------------------------------|--------------------------------------------------------------|--------------------------------------------------------------------------------------------------|
| Inve                                                       | stigation                                                                                                    | _                                                                                      | e <b>nt Account</b><br>Oral agents <u>O</u>                                                                                                    | •                                                                                                    | ord                                                                                                    |                                                                               |                                                                                                    |                                                                                                    |                                                                                             |                                                                                          | L RECORE                                                      |                                                              |                                                                                                  |
| State                                                      |                                                                                                    | , ,                                                                                    | pital<br>eatment of patients with                                                                                                    | n advanced renal cell                                                                                                    | I carcinoma                                                                                                    | John S                                                                        | Smith, M.D                                                                                                    | Local Protocol                                                                                                    |                                                                                             | Dispensing A                                                                             |                                                               | 99999                                                        | vestigator ID:<br>99<br>Room A100                                                                |
| Agent Na<br>Pazo                                           |                                                                                                    | drochlori                                                                              | ide (NSC 7377                                                                                                    | 754)                                                                                                    |                                                                                                    | 1                                                                             | m and Strength:<br>ng Tablets                                                                                                    |                                                                                                    |                                                                                             |                                                                                          | e.g., # tablets/<br>olets/bott                                |                                                              |                                                                                                  |
| Line<br>No.                                                | Date                                                                                                    | Patient's<br>Initials                                                                  | Patient's ID No.                                                                                                    | Dose                                                                                                    | Quantit<br>Dispense                                                                                                    |                                                                               | Balance                                                                                                    | Manufacturer and Lot No.                                                                                                    | Recorder's<br>Initials                                                                      | Expiration<br>Date (if                                                                   | Date<br>Patient                                               | Quantity<br>Patient                                          | Recorder's<br>Initials                                                                           |
|                                                            |                                                                                                    |                                                                                        |                                                                                                    |                                                                                                    |                                                                                                    |                                                                               |                                                                                                    |                                                                                                    |                                                                                             |                                                                                          |                                                               |                                                              |                                                                                                  |

Here is an example of a completed Oral DARF header.

|                                      | Save Ac.   Deat Form                                                           |                                                                |                                                                                                    |                                                                                              |                                                   |                                     |                                                                                                    |                                                                                                  |                                                               |                                                                             |                                             |                                                   |                                                       |  |
|--------------------------------------|--------------------------------------------------------------------------------|----------------------------------------------------------------|----------------------------------------------------------------------------------------------------|----------------------------------------------------------------------------------------------|---------------------------------------------------|-------------------------------------|----------------------------------------------------------------------------------------------------|--------------------------------------------------------------------------------------------------|---------------------------------------------------------------|-----------------------------------------------------------------------------|---------------------------------------------|---------------------------------------------------|-------------------------------------------------------|--|
| control a                            | n of this information i                                                        | competent authori                                              | Reservation Transition of the state of the state of the s | isclosed to researchers for in                                                               | vestigational                                     | purposes, sp                        | consors of clinical trials an                                                                                          | d their company collabor                                                                         | ators, the applicable                                         | e Institutional Revie                                                       | nal agents are und                          | and Of                                            | rm Approved:<br>MB No. 0925-0613<br>pires: 03/31/2016 |  |
| Public re<br>informati<br>collection | porting burden for the<br>ion. <b>An agency may</b><br>n of information, inclu | is collection of info<br>not conduct or s<br>iding suggestions | rmation is estimated to avera<br>ponsor, and a person is no<br>for reducing this burden, to: N<br>ent Account<br>Oral agents O                                                                                                    | ge 4 minutes per response, i<br>t required to respond to, a<br>IIH, Project Clearance Branch | ncluding the ti<br>collection of<br>h, 6705 Rockl | me for review                       | wing instructions, searchi<br>nunless it displays a cur<br>MSC 7974, Bethesda, ME<br>National Institu<br>National Canc | ng existing data sources,<br>rently valid OMB contro<br>0 20892-7974, ATTN: PR<br>utes of Health | gathering and main<br>ol number. Send oo<br>A (0925-0613). Do | ntaining the data ne<br>omments regarding<br>not return the comp<br>PAGE NO | this burden estima<br>pleted form to this a | ing and reviewing<br>te or any other a<br>ddress. | the collection of                                     |  |
|                                      |                                                                                |                                                                | Oral agents <u>o</u>                                                                                                    | INE I                                                                                        |                                                   |                                     | Cancer Thera                                                                                                    | py Evaluation Prog                                                                               | ram                                                           | SATELLIT                                                                    | TE RECORI                                   | RECORD                                            |                                                       |  |
|                                      | of Institution:<br>te Univers                                                  | sity Hosp                                                      | ital                                                                                                    |                                                                                              |                                                   |                                     | ator Name:<br>n Smith, M.E                                                                                             | ).                                                                                               |                                                               |                                                                             |                                             | OTEP Inv                                          | restigator ID:                                        |  |
|                                      | ol Title:<br>2 trial of pazop                                                  | anib for the tre                                               | eatment of patients with                                                                                                    | advanced renal cell ca                                                                       | arcinoma                                          | NCI Protocol No: Local Protocol No: |                                                                                                    |                                                                                                  |                                                               | Dispensing A                                                                |                                             | h Floor R                                         | doom A100                                             |  |
|                                      | Name:<br>opanib hy                                                             | drochlori                                                      | ide (NSC 7377                                                                                                    | 754)                                                                                         |                                                   |                                     | om and Strength:<br>mg Tablets                                                                                         |                                                                                                  |                                                               |                                                                             | e.g., # tablets/lolets/bott                 |                                                   |                                                       |  |
| Line<br>No.                          | Date                                                                           | Patient's<br>Initials                                          | Patient's ID No.                                                                                                    | Dose                                                                                         | Quantit<br>Dispense<br>Receive                    | d́ or ├─                            | Balance Forward Balance                                                                                                | Manufacturer<br>and Lot No.                                                                      | Recorder's<br>Initials                                        | Expiration<br>Date (if<br>available)                                        | Date<br>Patient<br>Returned                 | Quantity<br>Patient<br>Returned                   | Recorder's<br>Initials                                |  |
| 1.                                   |                                                                                |                                                                |                                                                                                    |                                                                                              |                                                   |                                     |                                                                                                    |                                                                                                  |                                                               |                                                                             |                                             |                                                   |                                                       |  |
| 3.                                   |                                                                                |                                                                |                                                                                                    |                                                                                              |                                                   |                                     |                                                                                                    |                                                                                                  |                                                               |                                                                             |                                             |                                                   |                                                       |  |
| 4.                                   |                                                                                |                                                                |                                                                                                    |                                                                                              |                                                   |                                     |                                                                                                    |                                                                                                  |                                                               |                                                                             |                                             |                                                   |                                                       |  |
| 5.                                   |                                                                                |                                                                |                                                                                                    |                                                                                              |                                                   |                                     |                                                                                                    |                                                                                                  |                                                               |                                                                             |                                             |                                                   |                                                       |  |
| _6.                                  |                                                                                |                                                                |                                                                                                    |                                                                                              |                                                   |                                     |                                                                                                    |                                                                                                  |                                                               |                                                                             |                                             |                                                   |                                                       |  |
| 7.                                   |                                                                                |                                                                |                                                                                                    |                                                                                              |                                                   |                                     |                                                                                                    |                                                                                                  |                                                               |                                                                             |                                             |                                                   |                                                       |  |
| 8.                                   |                                                                                |                                                                |                                                                                                    |                                                                                              |                                                   |                                     |                                                                                                    |                                                                                                  |                                                               |                                                                             |                                             |                                                   |                                                       |  |
| 9.                                   |                                                                                |                                                                |                                                                                                    |                                                                                              |                                                   |                                     |                                                                                                    |                                                                                                  |                                                               |                                                                             |                                             |                                                   |                                                       |  |
| 10.                                  |                                                                                |                                                                |                                                                                                    |                                                                                              |                                                   |                                     |                                                                                                    |                                                                                                  |                                                               |                                                                             |                                             |                                                   |                                                       |  |
| <u>11.</u><br>12.                    |                                                                                |                                                                |                                                                                                    |                                                                                              |                                                   |                                     |                                                                                                    |                                                                                                  |                                                               |                                                                             |                                             |                                                   |                                                       |  |
| 13.                                  |                                                                                |                                                                |                                                                                                    |                                                                                              |                                                   |                                     |                                                                                                    |                                                                                                  |                                                               |                                                                             |                                             |                                                   |                                                       |  |
|                                      |                                                                                |                                                                |                                                                                                    |                                                                                              |                                                   |                                     |                                                                                                    |                                                                                                  |                                                               |                                                                             |                                             |                                                   |                                                       |  |

The DARF with a completed header may now be printed. If the appropriate software is available, the form may be saved for future use.

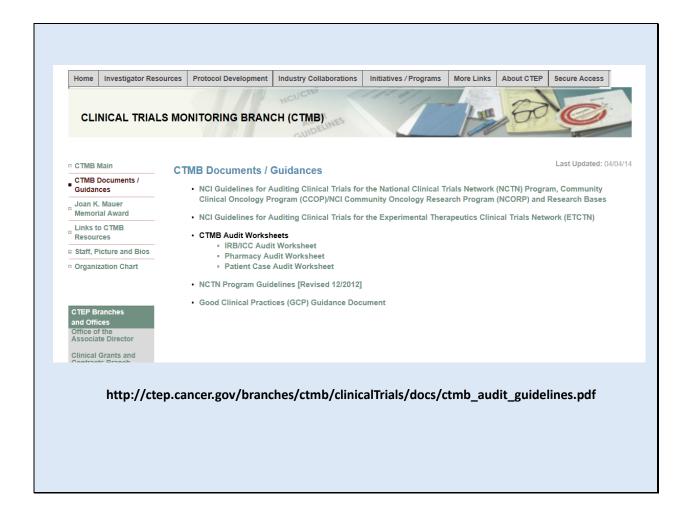

To learn more about the difference between Control and Satellite Dispensing Areas, refer to Section 5.3 of the Audit Guidelines.

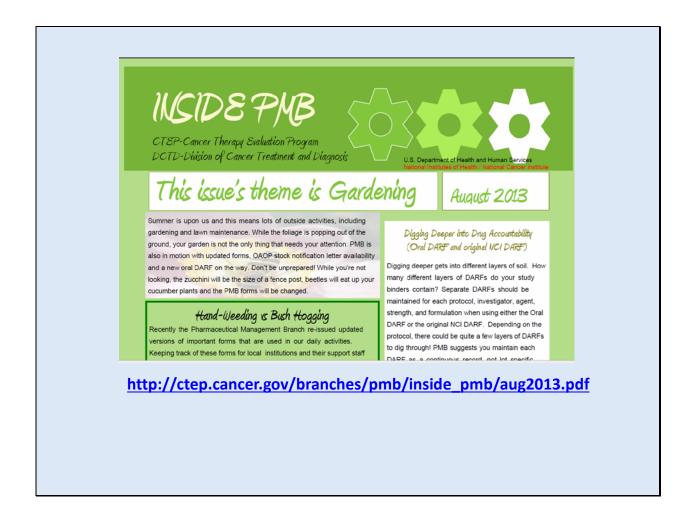

Or the August 2013 issue of the PMB newsletter.

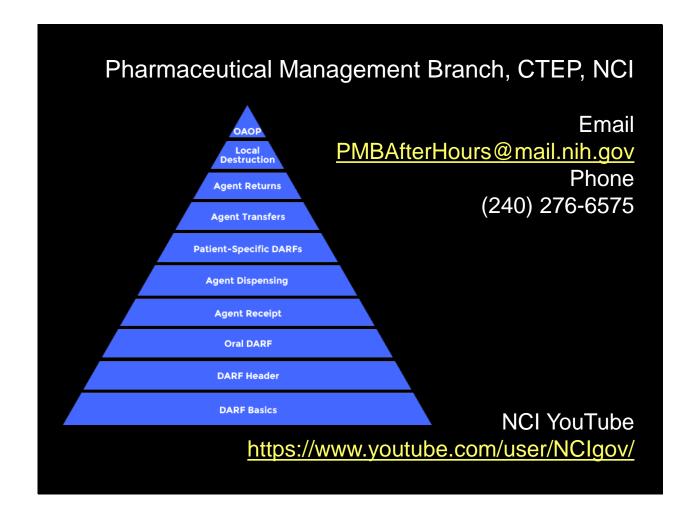

Thank you for watching this video tutorial. Additional PMB Investigational Drug Accountability videos are available through our YouTube Playlist.

Please note that the video and any items displayed within the videos are subject to change. Check back periodically for updates.

Questions can be directed to the Pharmaceutical Management Branch, CTEP, NCI by phone Monday through Friday from 8:30am to 4:30pm Eastern Time or by email any time.

U.S. Department of Health and Human Services
National Institutes of Health | National Cancer Institute

http://ctep.cancer.gov/ 1-800-4-CANCER

Produced September 2014